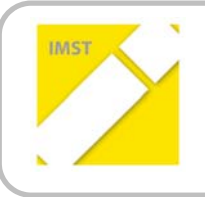

**IMST – Innovationen machen Schulen Top**

Kompetenzorientiertes Lernen mit digitalen Medien

# **SKILLDISPLAY**

**ZEIG WAS DU KANNST**

**1866**

**Projektbericht** 

**Projektkoordinator/in**  MMag. Florian Weiss

**Projektmitarbeiter/‐innen** 

Markus Gronemann DI Martin Mair, MSc, MBA, zPM

Wien, Juli 2016

## **INHALTSVERZEICHNIS**

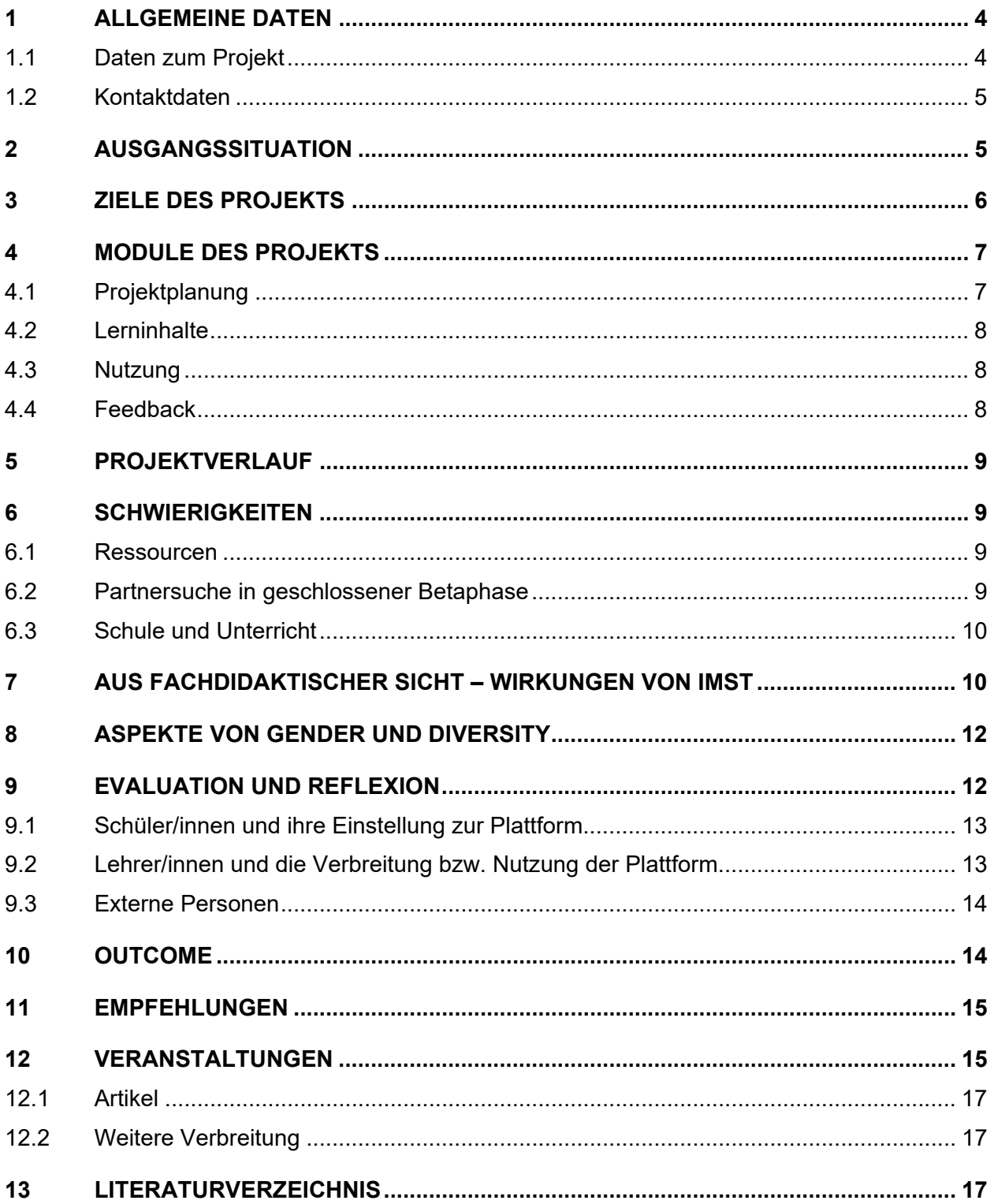

## **ABSTRACT**

### **Deutsch**

SkillDisplay ist eine Webanwendung zur Erstellung und Nutzung von Lehrpfaden ("SkillPackages"). Ziel ist es, dass ein Lehrpfad stets die grundlegenden Anforderungen der entsprechenden Zertifizierungsprüfung (vor allem in technischen und wirtschaftlichen Gebieten üblich) abdeckt; der USP (Unique Selling Propo‐ sition – Alleinstellungsmerkmal) der Plattform liegt darin, einzelne Kenntnisse ("Skills") auf vier verschiedenen Ebenen nachweisbar zu machen (selbst/durch eine Bildungseinrichtung/anhand eines Zertifika‐ tes/durch die Arbeit in der Praxis bestätigt).

#### **English**

SkillDisplay is a web application for creating and using learning paths ("SkillPackages"). Such a SkillPackage shall always cover the basic requirements of an appropriate industry certificate (common in many tech‐ nical and economic fields); the platform's USP (Unique Selling Proposition) is to certify individual knowledge ("skills") on four different levels (confirmed by the user/an educational institution/an industry certificate/work in practice).

#### **Erklärung zum Urheberrecht**

"Ich erkläre, dass ich die vorliegende Arbeit (= jede digitale Information, z. B. Texte, Bilder, Audio‐ und Video‐Dateien, PDFs etc.) selbstständig angefertigt und die mit ihr unmittelbar verbundenen Tätigkeiten selbst erbracht habe. Alle ausgedruckten, ungedruckten oder dem Internet im Wortlaut oder im wesent‐ lichen Inhalt übernommenen Formulierungen und Konzepte sind zitiert und durch Fußnoten bzw. durch andere genaue Quellenangaben gekennzeichnet. Ich bin mir bewusst, dass eine falsche Erklärung rechtliche Folgen haben wird. Diese Erklärung gilt auch für die Kurzfassung dieses Berichts sowie für eventuell vorhandene Anhänge."

## **1 ALLGEMEINE DATEN**

### **1.1 Daten zum Projekt**

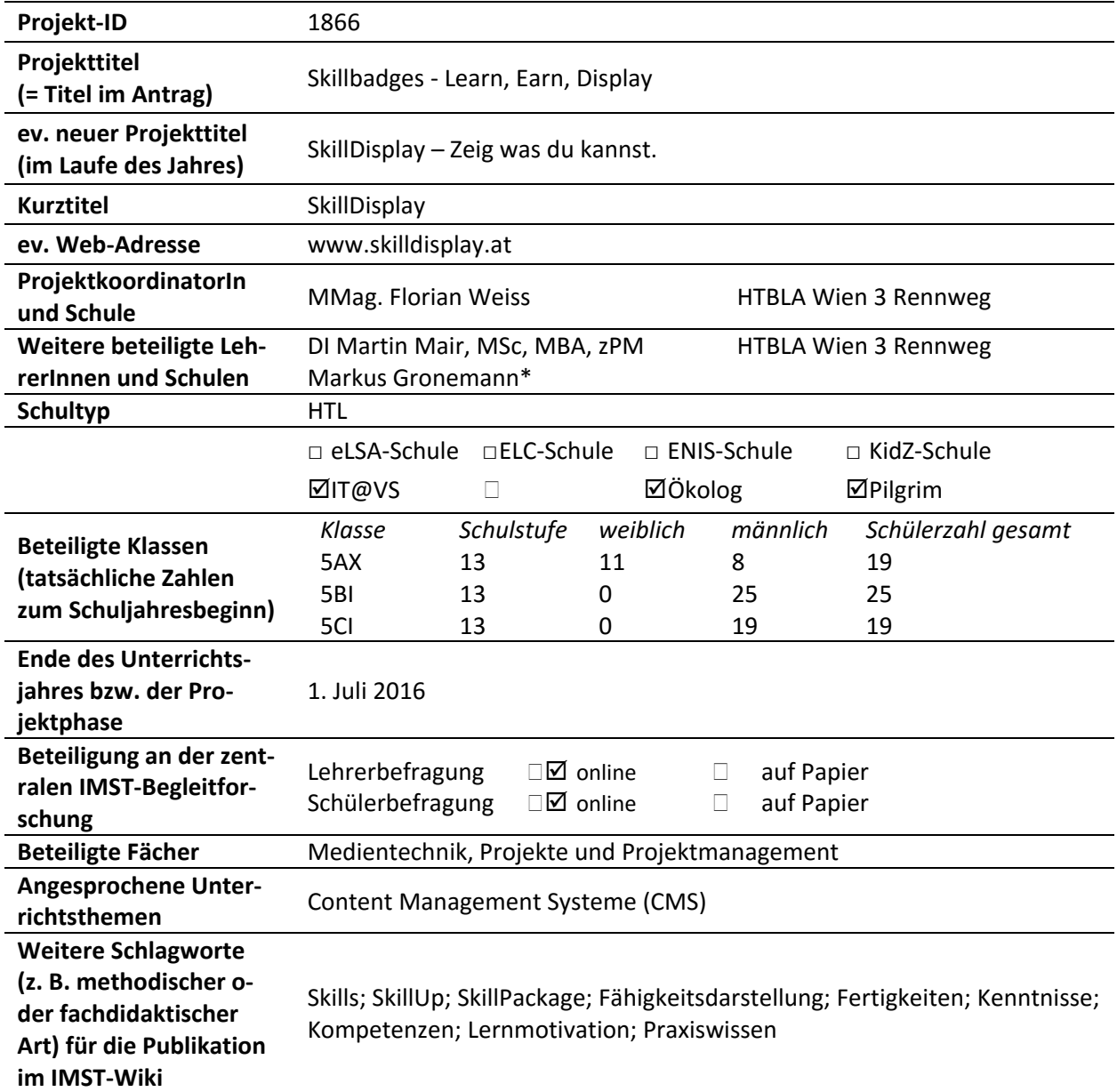

### **1.2 Kontaktdaten**

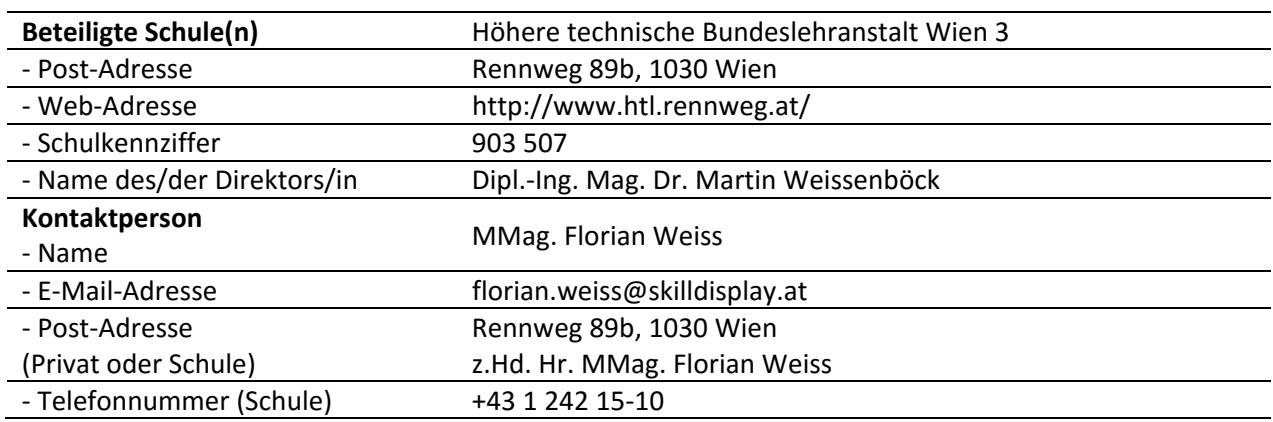

## **2 AUSGANGSSITUATION**

SkillDisplay ist eine Webanwendung, welche die Erstellung und Nutzung von Lehrpfaden (so genannten "SkillPackages" ermöglicht) ‐ Ziel ist es dabei, dass ein Lehrpfad stets die grundlegenden Anforderungen einer entsprechenden Zertifizierungsprüfung abdeckt (welche vor allem bei technischen und wirtschaftli‐ chen Themenfeldern gängig sind). Die Besonderheit ist, dass man einzelne Kenntnisse ("Skills") dabei auf vier verschiedenen Ebenen nachweisen kann (selbst behauptet, durch eine Bildungseinrichtung nachge‐ wiesen, durch ein Zertifikat nachgewiesen oder durch Arbeit in der Praxis bestätigt).

Die Projektplanung begann im April 2015, die technische Umsetzung folgte ab August. Seit September 2015 wird die Plattform als closed beta ("geschlossene Testphase") auf freiwilliger Basis im Fach Medien‐ technik (konkret: Content Management Systeme am Beispiel von TYPO3) mit drei fünften Klassen an der HTBLA Wien 3 Rennweg getestet. Ab voraussichtlich Herbst 2016 wird die Plattform als public beta ("öffentliche Testphase") für den Rest der Welt geöffnet.

Die Leitung der HTBLA Wien 3 Rennweg war nach einem kurzen Erstgespräch zur Erklärung des Projekts und der Abklärung der Rahmenbedingungen offen für die Nutzung der Plattform im Rahmen des Unter‐ richts, Ende Juni 2015 wurde auch eine diesbezügliche Kooperationserklärung unterzeichnet.

Durch die langjährige Arbeit von MMag. Weiss mit dem in Europa meist verwendeten Content Manage‐ ment System TYPO3, seiner guten Vernetzung innerhalb der Community und seiner Mitwirkung im TYPO3 Education Committee brachte er viel Erfahrung auf diesem Gebiet mit – es bot sich daher im Rahmen des kompetenzorientierten Lehrplans für die 5. Klassen an, den Unterricht im Fach Medientechnik im Bereich von Content Management Systemen auf Basis von TYPO3 durchzuführen.

Zu diesem Zweck wurde auf Basis der Lerninhalte für die beiden Zertifizierungen "TYPO3 CMS Certified Editor" (T3CCE) bzw. "TYPO3 CMS Certified Integrator" (T3CCI) zwei entsprechend inhaltlich vollständige SkillPackages in SkillDisplay erstellt. Zusätzlich wurde aus ausgewählten Modulen ("Skills") dieser beiden Pakete ein eigenes SkillPackage für die Nutzung im Unterricht an der HTL Rennweg generiert.

## **3 ZIELE DES PROJEKTS**

#### **Ziele auf Schüler/innen‐Ebene**

#### *Einstellung*

- 1. Schüler/innen sollen das Gefühl bekommen, dass Ihnen die Plattform sowohl beim Erreichen ihrer Lernziele als auch in der Praxis hilft.
- 2. Schüler/innen sind motiviert, sich selbständig weitere Kenntnisse anzueignen.
- 3. Schüler/innen bewerten sowohl die user experience als auch das Design auf sämtlichen Gerä‐ tetypen mehrheitlich als ansprechend und funktional.

#### *"Kompetenz"*

4. Schüler/innen bekommen eine einfache Möglichkeit, Fähigkeiten, Fertigkeiten und Kenntnisse in eigenem Tempo zu erwerben bzw. zu verifizieren. Sie können im Rahmen des Unterrichts bzw. durch externe Zertifizierungen oder praktische Arbeit erworbene Kenntnisse verifizieren und darstellen; so wird auf der Plattform auch der Zugriff auf darauf folgende/aufbauende neue Lerninhalte freigeschalten.

#### *Handlungen*

5. Schüler/innen stellen Fähigkeiten, die sie in‐ und außerhalb des Unterrichts erwerben, über die Plattform dar und können so sich selbst und – auf Wunsch – auch anderen (z. B. potentiellen Arbeitgebern) einen Überblick über ihre Kenntnisse, Fähigkeiten und Fertigkeiten geben.

#### **Ziele auf Lehrer/innen‐Ebene**

#### *Einstellung*

6. Lehrer/innen nehmen SkillDisplay mehrheitlich als Plattform wahr, die ihnen im Unterricht als nützliches Werkzeug zur Seite steht und sie dabei unterstützt, Inhalte kompetenzorientierter Lehrpläne bei Bedarf modular in ihren Unterricht einzubauen.

#### *Kompetenz*

7. Lehrer/innen verwenden einzelne Module dazu, ihre eigenen Fähigkeiten, Fertigkeiten und Kenntnisse zu verbessern bzw. zu verifizieren; dadurch können auch fachliche Fragen besser beantwortet sowie pädagogische und didaktische Fähigkeiten verbessert werden.

#### *Handlung*

- 8. durch den modularen Aufbau ist es Lehrer/innen möglich, einfach und unkompliziert fachlich verifizierte Lernpfade im Unterricht zu verwenden; Lehrer/innen müssen so nicht alle Elemente Ihres Unterrichts selbst zusammenstellen und können sich auf andere Themen und Teilgebiete konzentrieren.
- 9. Lehrer/innen sollen die Nutzung von SkillDisplay leicht in ihren bestehenden Workflow (Vorbe‐ reitung des Unterrichts oder Abhalten von Tests und Prüfungen) integrieren können.

#### **Verbreitung**

#### *Lokal*

10. Kolleg/innen an der Schule sollen die Plattform auch für eigene Fächer bzw. praxisrelevante Inhalte verwenden wollen; vorhandene Kontakte in die Praxis werden dabei gerne für die Er‐ stellung neuer Lernpfade in Betracht gezogen. Hierfür gibt es bei Bedarf eigene Vorträge im Rahmen von schulinternen Meetings, Leitfäden und Workshops.

#### *Regional*

- 11. schwerpunktmäßige Vernetzung mit Kolleg/innen aus anderen HTLs bzw. berufsbildenden und allgemeinbildenden höheren Schulen im Rahmen von Treffen und Arbeitskreisen.
- 12. Sammeln von Vorschlägen und Praxis‐Kontakten für weitere Lernpfade (z. B.: Datenbanken, objektorientierte Programmiersprachen, Netzwerktechnik, Virtualisierung, IaaS/PaaS, 10‐Fin‐ ger‐System, Office‐Anwendungen, Grundlagen Betriebswirtschaft, Marketing, etc.) im Rahmen von Konferenzen, Meetings und Networking‐Veranstaltungen.

#### *Überregional*

- 13. ab voraussichtlich Q3/2016 offene Beta (öffentliche Registrierung möglich)
- 14. Nutzung vorhandener und neuer Kontakte aus der Praxis bzw. Ministeriumsebene zur interna‐ tionalen Verbreitung der Plattform, etwa durch Vorstellung der Plattform auf internationalen Konferenzen oder Artikeln von Fachplattformen im Internet.

### **4 MODULE DES PROJEKTS**

Die Module des Projekts unterteilen sich in vier Bereiche: Projektplanung, Lerninhalte, Nutzung und Feed‐ back, die nachstehend im Detail beschrieben sind.

### **4.1 Projektplanung**

Die Planung und das Management stellt den wichtigsten Schritt bei einem Projekt dieser Größe dar; es müssen vor allem die Ressourcen der teilnehmenden Personen (die in der Regel kostenlos und in ihrer Freizeit am Projekt arbeiten) koordiniert und richtig eingesetzt werden.

- **Vorarbeiten: Planungsphase (abgeschlossen)**  die Idee für SkillDisplay wurde Anfang 2015 ersonnen und im privaten Rahmen besprochen bis der konkrete Plan zur Umsetzung geformt wurde. Die konkreten, theoretischen Planungen wurden dann im Frühling und Frühsommer 2015 begonnen.
- **September 2015 bis heute: Laufende Weiterentwicklung (in Arbeit)** im Zuge von ers‐ tem Design, technischer Umsetzung und praktischer Nutzung im Unterricht kamen und kommen neue Ideen, Änderungsvorschläge und Detailfragen hinzu, die laufend evaluiert und auf Umsetzbarkeit überprüft werden.

### **4.2 Lerninhalte**

Der Themenkomplex TYPO3 als Beispiel für ein Content Management System bot sich Dank kompetenz‐ orientiertem Lehrplan im Unterrichtsfach Medientechnik für die fünfte Klasse der HTL Rennweg hervor‐ ragend an. Durch die guten Kontakte zur TYPO3 Association und dem TYPO3 Education Committee wur‐ den wir bei der Umsetzung auch hervorragend fachlich unterstützt. So konnte ein starker, erster Usecase erstellt werden.

• **September 2015: T3CCE, T3CCI, T3HTL3R (abgeschlossen):** im Sommer wurden in enger Abstimmung mit dem TYPO3 Education Committee zwei SkillPackages auf Basis des Cur‐ riculums für die Zertifizierungen zum TYPO3 CMS Certified Editor und TYPO3 CMS Certi‐ fied Integrator fertiggestellt; Module daraus wurden im "TYPO3 HTL3 Rennweg"-Skill-Package für die Nutzung im Unterricht im Fach Medientechnik in drei fünften Klassen an der HTBLA Wien 3 Rennweg verwendet. Anhand von TYPO3 wurde so die Funktionsweise sowie die Technik hinter Content Management Systemen erklärt. Im Schulpaket aner‐ kannte Skills wurden automatisch analog auch in den für die Zertifizierung gedachten SkillPackages anerkannt.

### **4.3 Nutzung**

Es wurde beschlossen, zunächst an einer HTL mit einer geschlossenen Testphase zu starten, das Projekt zu verbessern und die Testphase schließlich auf die Öffentlichkeit und andere Bildungseinrichtungen zu erweitern.

- **September 2015 bis März 2016: Closed Beta HTL3R (abgeschlossen)** – die Plattform wurde an der HTBLA Wien 3 Rennweg erstmals im September 2015 im Unterricht verwen‐ det; bis Ende März wurde der CMS‐Stoff, für den SkillDisplay verwendet wurde, in den drei fünften Klassen fertig durchgenommen. Am 15. März fand mit dem SkillDay eine erste Zertifizierungsrunde für den "TYPO3 CMS Certified Editor" an der HTL statt. 30 Schüler/innen durften zur Prüfung antreten, wovon 80 % auf Anhieb bestanden. Darunter befanden sich auch drei Schüler einer vierten Klasse, welche sich den nötigen Stoff über einen Zeit‐ raum von drei Wochen ausschließlich Mithilfe von SkillDisplay und den dort angebotenen Ressourcen im Selbststudium aneigneten.
- **ab Herbst 2016: Public Beta (Zukunft)** andere interessierte Bildungseinrichtungen bzw. die Öffentlichkeit können SkillDisplay und alle öffentlich zur Verfügung stehenden Skill‐ Packages verwenden und sich Skills selbst zertifizieren bzw. absolvierte Zertifizierungs‐ prüfungen sowie ggf. Arbeitserfahrung bei Partnerfirmen anerkennen lassen; Bildungs‐ einrichtungen werden auch die Möglichkeit bekommen, eigene SkillPackages aus vorhan‐ denen zu bauen bzw. Skills auch als Institution anerkennen zu können

#### **4.4 Feedback**

• **Dezember 2015: U1 (abgeschlossen)** – im Rahmen des IMST‐Workshops wurde beschlos‐ sen, eine quantitative Online-Umfrage unter allen an der Closed Beta teilnehmenden Schüler/innen der HTL Rennweg durchzuführen; diese fand in den letzten Unterrichts‐ stunden vor den Weihnachtsferien statt; es wurden dabei Fragen zu folgenden Themen gestellt: "Design und Usability", "Nutzung der Plattform auf verschiedenen Endgeräten", der optischen und inhaltlichen "Gestaltung und Unterscheidbarkeit von Skills und Skill-Packages", der "Nutzung von SkillDisplay als Plattform im Unterricht" (inkl. Fragen zur

Motivation und der Auswirkung auf das Vertrauen in die eigenen Fähigkeiten) sowie all‐ gemeines Feedback zur Plattform eingeholt; die Ergebnisse und Anregungen flossen zum Teil bereits in das Redesign sowie die Technische Erweiterung 1 ein; die vollständige Aus‐ wertung der Umfrage findet sich im IMST‐Endbericht

• **Dezember 2016: U2 (Zukunft)** – es wird voraussichtlich im Mai/Juni eine weitere Umfrage geben, die der ersten sehr ähnlich sein wird; hier erhoffen wir uns eine gute Vergleichs‐ basis; wenn möglich, soll diese noch mit den fünften Klassen durchgeführt werden, sofern Redesign und Änderungen noch vor der Maturaphase fertiggestellt werden; ggf. kann man auch die aktuellen vierten Klassen, in denen einzelne Schüler/innen bereits mit Skill‐ Display arbeiten möchten, heranziehen und dieselben Personen dann im Dezember in den fünften Klassen befragen.

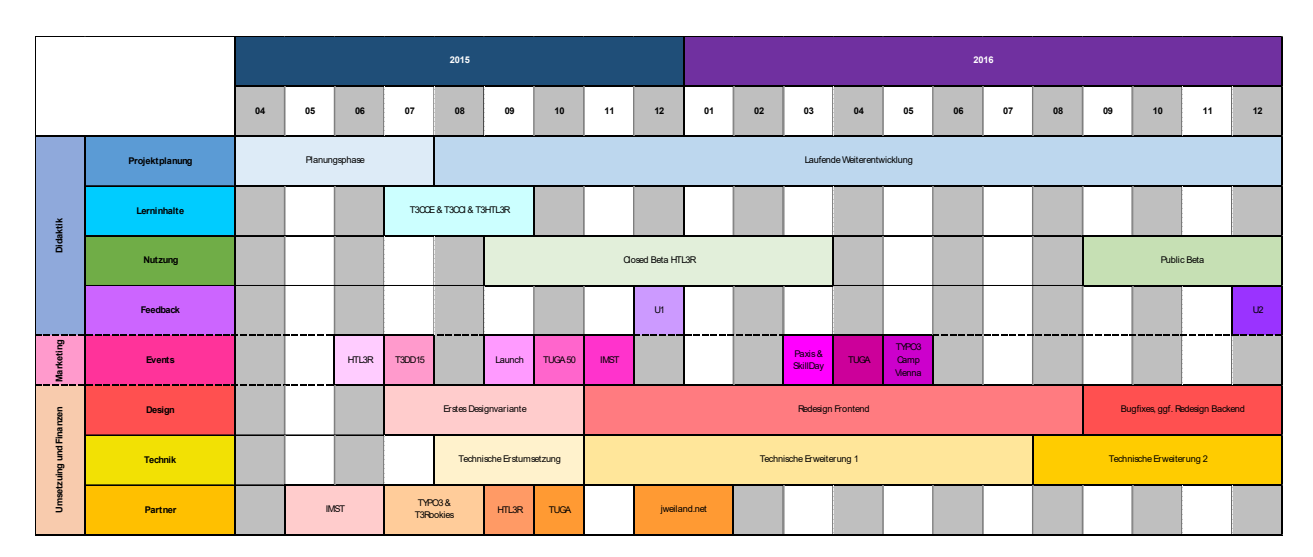

### **5 PROJEKTVERLAUF**

## **6 SCHWIERIGKEITEN**

#### **6.1 Ressourcen**

Die mit Abstand größten Schwierigkeiten liegen in knappen personellen und finanziellen Projektressour‐ cen; alle drei SkillDisplay‐Projektmitglieder sind hauptberuflich in ein bis zwei anderen Bereichen tätig, die Lehrtätigkeit ist zum Teil die dritte Aufgabe, die erledigt wird. Viel Arbeit am Projekt findet daher am Abend nach einem acht‐ bis zwölfstündigen Arbeitstag oder am Wochenende statt. Daneben müssen auch noch externe Dienstleister koordiniert und entlohnt bzw. Infrastruktur bezahlt und Investitionskosten ge‐ deckt werden. Hier ist eine langfristige Besserung nur dann denkbar, wenn die finanzielle Situation sich ändert und ggf. zumindest ein Projektmitglied auf Teilzeitbasis nur für SkillDsiplay arbeiten kann.

#### **6.2 Partnersuche in geschlossener Betaphase**

Die Suche nach weiteren Technologie‐ und Bildungspartnern stellt insofern eine kleine Herausforderung dar, als dass es von unserer Seite konkrete Ansprüche (es muss zu jedem Thema auch eine Zertifizierung geben) gibt, und die Partner in der geschlossenen Betaphase nur begrenzt Einblick in die Plattform und ihre Funktionsweise haben und es auch noch keine sehr breite Userbasis gibt; außerdem wurde beim

Erstdesign wie erwähnt primär auf eine solide technische Umsetzung geachtet – es fehlt noch der Wow‐ Effekt beim Betrachten des UI. Dieses Problem wird sich mittelfristig von selbst lösen, mittlerweile wurden die Unterlagen entsprechend auf einzelne Zielgruppen angepasst, so dass die Vorteile für einzelne Nut‐ zergruppen besser herausgearbeitet und viele Fragen bereits vorab beantwortet werden.

### **6.3 Schule und Unterricht**

Im schulischen Bereich gab es hingegen kaum Schwierigkeiten – die Plattform und deren Nutzung im Un‐ terricht wurde sehr gut angenommen, die meiste Kritik bezog sich auf das Design bzw. auf kleinere Bugs oder Unklarheiten in der Bedienung.

## **7 AUS FACHDIDAKTISCHER SICHT – WIRKUNGEN VON IMST**

Durch die Nutzung von SkillDisplay im Unterricht haben sich die methodischen Ansätze stark verändert; in Kombination mit dem neuen, kompetenzorientierten Lehrplan welcher sich auch stark auf die verwen‐ deten, von der TYPO3 Association abgesegneten SkillPackages stützt, ergab sich eine Verschiebung von der Abprüfung gelernten Wissens hin zur Überprüfung praktischer Kompetenzen bzw. einer vielfältigen Kombination aus theoretischen Leistungsnachweisen mit hohem Praxisbezug und praktischen Aufgaben‐ stellungen. Die Inhalte sind nun stark modularisiert, Leistungsnachweise können in viel kleineren Einhei‐ ten erbracht werden und die Bewertung hängt nicht mehr nur von einem oder zwei Tests im Jahr ab. Dadurch steigt sowohl die Motivation unter den Schüler/innen als auch die Möglichkeit durch Einzelleis‐ tungen, das eigene Wissen signifikant besser zu präsentieren.

Als neue Unterrichtsform konnten zudem etwa auch so genannte "Lightning Talks" etabliert werden. Es handelt sich dabei um kurze Impulsreferate durch eine Gruppe von Schüler/innen, bei denen diese der Klasse und dem Unterrichtenden selbst erarbeitete, themenrelevante Inhalte präsentieren, welche über den regulären Unterrichtsstoff hinausgehen. Dies ist auch unter dem Aspekt des "flipped classroom"-Ansatzes positiv zu bewerten. Außerdem konnte durch die Kooperation mit Partnern aus der Wirtschaft bzw. mit Personen, die in ihrem Berufsalltag mit dem Thema TYPO3 zu tun haben "Praxissessions" durchgeführt werden. Diese fanden in der Regel außerhalb des regulären Unterrichtes statt und konnten freiwillig be‐ sucht werden. Durch aktive Mitarbeit, Beantwortung von Fragen oder aktives Interesse an einzelnen Teil‐ gebieten konnten sich die Schüler/innen so einzelne Skills auch als in der Praxis nachgewiesen zertifizieren lassen, was sich sowohl positiv auf die Motivation der einzelnen Personen auswirkt als auch über die Ski‐ llDisplay‐Plattform als praktischer Leistungsnachweis gegenüber Dritten (etwa potentiellen zukünftigen Arbeitgebern) darstellen lässt.

Bei der Bewertung der Schüler/innen konnte ein für den Unterrichtenden positiver Aspekt berücksichtigt werden, indem sich diese nun mehr aus dem Nachweis von tatsächlichen Kompetenzen ableiten lässt und die Leistung eines Jahres nicht mehr einfach nur anhand einer Zahl zwischen eins und fünf dargestellt werden muss (die ist im Rahmen des Zeugnisses natürlich nach wie vor notwendig, für die Schüler/innen selbst und Außenstehende ist nun aber viel besser und einfach ersichtlich, aufgrund welcher Faktoren diese Note entstanden ist).

Das Lehrverhalten in anderen Klassen und Fächern (welche SkillDisplay derzeit noch nicht verwenden) hat sich hingegen nicht grundlegend verändert. Es wird jedoch natürlich laufend mitgedacht und berücksich‐ tigt, welche anderen Lehrinhalte ebenfalls in derselben Art modularisierbar wären und wie SkillDisplay auch in anderen Gegenständen einsetzbar wäre.

Durch den Prüfungsantritt von drei Schülern einer vierten Klasse (welche im Unterricht bisher weder mit TYPO3 noch mit SkillDisplay zu tun hatten) wurde auch das Potential der Plattform bzw. des damit in Verbindung stehenden Ökosystems zur Verwendung im Selbststudium und zur privaten Weiterbildung sichtbar gemacht. Die Plattform wurde hier intensiv zur Prüfungsvorbereitung zum "TYPO3 CMS Certified Editor" genutzt, wobei auch alle drei Schüler die Prüfung bestanden haben.

Das Feedback von Kolleg/innen aus dem Bildungsbereich, welche auf das Projekt aufmerksam gemacht wurden, war durchaus positiv. Viele könnten sich die Nutzung der Plattform im eigenen Unterricht sehr gut vorstellen. Als Wunsch wurde an das Entwicklerteam jedoch herangetragen, auch selbst eigene Lehr‐ pfade erstellen zu können. Dies ist prinzipiell möglich und erwünscht, jedoch nur unter der Voraussetzung dass auch ein externer Experte aus dem jeweiligen Fachgebiet die Korrektheit und Aktualität der Inhalte bestätigt. Zudem sieht das System derzeit vor, dass es für das jeweilige Fachgebiet ein Industriezertifikat geben muss, auf dem die Inhalte letztlich basieren. Es gibt derzeit im Team jedoch bereits theoretische Überlegungen, solche Möglichkeiten bei großem Bedarf in einer späteren Version zu schaffen, wobei hier noch eine Reihe von technischen, didaktischen, rechtlichen und administrativen Fragen zu klären sein werden.

Die Schulleitung war, wie bereits in Kapitel 2 erwähnt, von Anfang an in die Nutzung der Plattform im Rahmen des Unterrichts eingebunden und stand dem Projekt äußerst positiv zur Seite und unterstützte auch den administrativen Ablauf. So wurde unter anderem im laufenden Schuljahr die Teilnahme an ei‐ nem TYPO3 Education Sprint in Hamburg genehmigt, bei welchem unter anderem auch das Prüfungs‐ und Fragendesign für die TYPO3 CMS Certified Editor Prüfung finalisiert werden konnte. Diese wurde dann am 15. März weltweit zum ersten Mal an der HTL Rennweg abgehalten; auch einige (allerdings bereits gültige) Testprüfungen konnten mit freiwilligen Schüler/innen an der HTL abgehalten werden, um noch letzte Probleme beim Ablauf bzw. kleinere Fehler bei den Fragestellungen zu beseitigen. Hierfür stellte die Schule örtliche und zeitliche Ressourcen zur Verfügung.

Die Vorstellung des Projekts im Rahmen einer Schulkonferenz oder Lehrer/innenfortbildung ist für uns prinzipiell sehr gut vorstellbar, jedoch erst nach Abschluss der offenen Betaphase und nachdem der use case unter Verwendung von TYPO3 an mehreren Schulen etabliert wurde. Die Präsentation vor fachfrem‐ dem Lehrpersonal soll also erst erfolgen, wenn die Plattform technisch und administrativ zur vollsten Zu‐ friedenheit des Entwicklerteams funktionsfähig ist und sich auch in der öffentlichen Betaphase an meh‐ reren Schulen (idealerweise Schultypen und –stufen) als praxisrelevantes und didaktisch wertvolles Werkzeug erwiesen hat.

Die Planung des Unterrichts selbst wurde vollständig auf das neue Konzept ausgerichtet und erfolgt nun viel granularer. Während es auch in der Vergangenheit bereits thematische Schwerpunkte für einzelne Unterrichtseinheiten gab, handelt es sich nun um in sich abgeschlossene Themen und Skills. Es gibt auch einen konkreten Plan (der auch für die Schüler/innen und Schüler nachvollziehbar ist), welche Inhalte wann behandelt und wie diese auf der Plattform abgebildet sind.

Die Individualisierung des Unterrichts konnte durch den Einsatz von SkillDisplay ebenfalls massiv erleichtert und vorangetrieben werden. Die Schüler/innen und Schüler hatten nun viel leichter die Möglichkeit, sich neues Wissen auch autonom anzueignen, etwa indem die jeweils themenrelevanten externen Ressourcen genutzt wurden. Ebenso war es aber möglich, dem Vortrag zu folgen und sich so weitere Infor‐ mationen zum Thema anzueignen – dies war natürlich vor allem in geteilten Klassen mit zwei Vortragen‐ den eine tolle Möglichkeit, sich jeweils das pro Thema und persönlicher Präferenz passende Szenario selbst aussuchen zu können. Zudem wurden durch die Vielfalt der angebotenen Ressourcen unterschied‐ liche Wahrnehmungstypen (vgl. Topos Online: 2003) angesprochen: für auditive Typen gab es den Vortrag im Unterricht, visuell geprägte Schüler/innen hatten hingegen die Möglichkeit, entsprechende Lernvideos zu konsumieren bzw. Dokumente oder Texte zum Thema zu lesen. Gerade für auditiv‐digitale Lerntypen ist SkillDisplay als Plattform sowie der logische Aufbau bzw. die Vernetzung einzelner Skills ebenfalls sehr gut geeignet, da dieser Lerntyp großen Wert darauf legt Zusammenhänge und Funktionsweisen eines Themas zu begreifen.

Auch die Teamarbeit in den einzelnen Klassen konnte durch die Einführung von SkillDisplay verbessert werden. So gab es etwa eine gemeinsame Ausarbeitung einer Schülergruppe zum Thema CMS (Content Management Systeme). Auch durch die Lightning Talks wurde die Teamarbeit gestärkt, da hier selbststän‐ dig einzelne Themengebiete ausgearbeitet wurden und die Schüler/innen so selbst zu Expert/innen für einzelne Themen wurden. Letztlich wurde auch durch das Angebot, an der Zertifizierungsprüfung zum TYPO3 CMS Certified Editor teilzunehmen, der Zusammenhalt gestärkt: zum einen waren die kostenlose Plätze für einen Prüfungsantritt auf 30 limitiert, so dass sich Schüler/innen entweder durch im Rahmen des Unterrichts bzw. freiwillig erbrachte Leistungen oder die Teilnahme an einer Reihe von kleinen Social Media Bewerben dafür qualifizieren konnten. Es gab auch einige Abstimmungen in der Klasse, etwa für das Team mit dem besten Lightning Talk oder jene Schüler/innen die den anderen im Laufe des Schuljah‐ res am meisten mit ihrem Fachwissen rund um TYPO3 weiterhelfen konnten. Hier war es allerdings auch möglich, seinen Prüfungsantritt weiterzugeben wenn man sich entweder bereits einen gesichert hatte oder selbst nicht zur Prüfung antreten wollte. Dies führte zur Verbesserung von sozialen Kompetenzen und stärkte auch den Zusammenhalt innerhalb der Klasse. Schließlich bildeten sich auch einzelne Lern‐ gruppen, die sich gezielt gemeinsam auf die Prüfung vorbereiteten.

## **8 ASPEKTE VON GENDER UND DIVERSITY**

Erfreulicherweise gab es bei der Nutzung der Plattform im Unterricht keine signifikanten Unterschiede zwischen Schülerinnen und Schülern.

Im Rahmen mancher Workshops zum Erlangen von Praxisbestätigung für unterrichtsrelevantes Wissen war der Frauenanteil jedoch höher als der Anteil teilnehmender männlicher Schüler. Auch das Feedback war aus jener Klasse, welche von sämtlichen an der Testphase teilnehmenden Schülerinnen besucht wurde, signifikant positiver (vgl. Kapitel 9.1).

Die aktive Teilnahme an den Social Media Wettbewerben um einen kostenlosen Antritt zur Prüfung zum "TYPO3 CMS Certified Editor" zu gewinnen war unter den weiblichen Schülerinnen allerdings signifikant höher – inwiefern dies mit dem didaktischen Konzept der Plattform zu tun hat konnte leider nicht vollständig ermittelt werden. Unbestritten ist jedoch, dass sich durch die Einführung von SkillDisplay die Be‐ reitschaft, sich auch außerhalb des Unterrichts mit dem Stoff bzw. einer schulischen Plattform zu befassen sowohl bei Schülerinnen als auch Schülern im Vergleich zu den Vorjahren stark angestiegen ist.

Die Prüfung zum TYPO3 CMS Certified Editor war ebenfalls ein großer Erfolg: Die Prüfung am 15. März, 2016 für welche 30 Prüfungsantritte im Wert von etwa € 3.000,00 durch das TYPO3 Education Committee bzw. das TYPO3 Certification Team zur Verfügung gestellt wurden, wurde von 24 Schüler/innen (80 %) auf Anhieb bestanden. Weitere drei Schüler/innen verpassten das Ziel um nur einen Punkt oder weniger. Un‐ ter den 24 erfolgreichen Schüler/innen befanden sich wie bereits erwähnt auch drei Schüler einer vierten Klasse, die sich mithilfe von SkillDisplay und den dort verlinkten Ressourcen in etwa zwei Wochen auto‐ nom auf die Prüfung vorbereiteten. Es handelte sich zudem um die weltweit erste durchgeführte Prüfung für diese Zertifizierung, wofür wir uns bei der TYPO3 Association für das Vertrauen und die hervorragende Kooperation und der HTL Rennweg für die Möglichkeit, Ressourcen und Infrastruktur für die Durchführung benutzen zu dürfen, noch einmal herzlich bedanken möchten.

## **9 EVALUATION UND REFLEXION**

Im Dezember 2015 wurde den Schüler/innen der drei an der HTL Rennweg an der SkillDisplay Closed Beta teilnehmenden Klassen die Möglichkeit gegeben, anonym einen Online‐Fragenbogen auszufüllen, in dem unter anderem auch Aspekte unserer im Rahmen des IMST‐Projekts festgelegten Zielsetzungen abgefragt wurden.

### **9.1 Schüler/innen und ihre Einstellung zur Plattform**

Zum Zeitpunkt der Befragung arbeiteten die Schüler/innen bereits seit etwa drei Monaten regelmäßig mit der Plattform. Die Auswertung dieser Befragung befindet sich im Anhang.

Interessant ist, dass eine Klasse dabei tendenziell stets deutlich positiver als der Durchschnitt antwortete, eine andere deutlich negativer und die dritte sich stets sehr knapp am Durchschnitt bewegte. In der posi‐ tivsten Klasse saßen dabei auch die meisten jener Schüler/innen, die auch sonst am ehesten Interesse an Partizipation und aktiver Beteiligung am Unterricht zeigten, außerdem waren alle Schülerinnen dieses Jahrgangs in dieser Klasse zu finden. In der Klasse mit den negativsten Bewertungen war der Unterricht im entsprechenden Fach zweigeteilt und wurde auch abwechselnd von zwei Lehrern unterrichtet, weshalb auch nicht in jeder Unterrichtsstunde im Detail auf Fragen und Themen die auf der Plattform behan‐ delt wurde eingegangen werden konnte. Folgende Ergebnisse zur Auswirkung von SkillDisplay auf den Unterricht und die Selbstwahrnehmung wurden hierbei erhoben:

- 1. die Aussage "SkillDisplay hilft mir dabei, den Überblick über den Schuljahresstoff eines The‐ mengebiets zu erhalten" erhielt hierbei im Durchschnitt 4,28 von maximal 6 möglichen Punk‐ ten (71,3 % Zustimmung, Bestwert 83,3 %).
- 2. bei der Aussage "Das Konzept von SkillDisplay motiviert mich, mich über den Schulstoff hinaus mit dem Thema (bzw. verwandten Themen) zu befassen" erhielt 3,35 von 6 Punkten (55,8 % Zustimmung, Bestwert 66,7 %).
- 3. als dritte Aussage wurde "Das Konzept von SkillDisplay bestärkt mich im Vertrauen auf meine eigenen Fähigkeiten" getroffen, welche im Durchschnitt 4,16 von 6 Punkten erreichte (69,3 % Zustimmung, Bestwert 79,7 %).
- 4. das Design fanden 57,6 % (durchschnittlich 3,47 von 6 Punkten) ansprechend, 57 % (3,42 von 6 Punkten) fanden es übersichtlich.

Eine Analyse dieser Ergebnisse finden Sie auch im Outcome des Projekts in Kapitel 10 ab Seite 14.

### **9.2 Lehrer/innen und die Verbreitung bzw. Nutzung der Plattform**

Lehrerkolleg/innen äußerten sich regelmäßig äußerst interessiert und neugierig, sowohl was die grundle‐ gende Funktionsweise der Plattform als auch konkrete Erfahrungen im Rahmen des Testbetriebs betraf. Es gab bereits einige Anfragen von interessierten Lehrenden an anderen HTLs, Fachhochschulen und Wei‐ terbildungseinrichtungen, welche die Plattform gerne einsetzen und ggf. auch eigene Lehrpfade aus be‐ stehenden Modulen verwenden möchten. Die Plattform wird daher bereits als nützliches Werkzeug er‐ achtet. Weiteres Feedback von Lehrenden haben wir bereits in Kapitel 7 ab Seite 10 genannt und zusammengefasst.

Eine Person nutzt die Plattform und die verlinkten Ressourcen dann auch aktiv, um sich die Inhalte der für die TYPO3 CMS Certified Editor Prüfung in Erinnerung zu rufen; der Lehrende an einem privaten Kolleg erreichte bei der Prüfung letztlich sogar 100 % der benötigten Punkte.

In der zweiten Umfrage mit den fünften Klassen des kommenden Schuljahres (geplant für Dezember 2016) sollen dann auch teilnehmende Lehrer/innen explizit und umfassend um ihr Feedback und Verbesserungs‐ vorschläge rund um die Plattform gebeten werden.

### **9.3 Externe Personen**

Wir konnten seit dem Start der Plattform zahlreiche Vorträge und Diskussionen rund um die Plattform, vorwiegend im Umfeld des CMS TYPO3 abhalten (vgl. Kapitel 12) und uns in dieser Community einen Na‐ men als ausgezeichneter Partner für den Bildungsbereich erarbeiten. Durch dieses gute Netzwerk konnten wir Schüler/innen auch mehrfach anbieten, an Veranstaltungen teilzunehmen bzw. Personen aus der Pra‐ xis zu Vorträgen an die Schule einladen. Die Teilnahme und aktive Partizipation an solchen Veranstaltun‐ gen konnte dann auf der Plattform als Skill‐Nachweis eines Praxispartners geltend gemacht werden.

## **10 OUTCOME**

Dieser Bericht gibt, vor allem in Kapitel 7, bereits sehr gute Anhaltspunkte dafür, wie SkillDisplay im Un‐ terricht eingesetzt werden kann und wie positiv sich dieser Einsatz auch im kleinen Rahmen (ein Fachge‐ biet im Gegenstand Medientechnik) bereits in mehreren Klassen bemerkbar macht. Die Vorteile der Zer‐ legung von Unterrichtseinheiten in granulare Kompetenzen, welche auf unterschiedliche Art und Weise nachgewiesen werden können, liegen dabei auf der Hand.

Als Best Practice hat es sich, vor allem in technischen Fachgebieten, erwiesen, stets am Puls der Zeit zu bleiben, gute Kontakte zur jeweiligen Community zu pflegen und sich dort auch ein Netzwerk aufzubauen bzw. ein ggf. bereits vorhandenes Netzwerk zu nutzen. Davon können dann sowohl die Schüler/innen als auch die jeweiligen externen Partner profitieren. Dies ist natürlich nicht in jedem Fachgebiet/Gegenstand möglich oder praktikabel, gerade bei praxisrelevanten Unterrichtsgegenständen an berufsbildenden Schulen sollte es aber in der Regel machbar bzw. eine Selbstverständlichkeit sein.

SkillDisplay kann hierbei natürlich vor allem als Filter und Multiplikator dienen: von unseren guten Bezie‐ hungen zur TYPO3‐Community etwa können über die Plattform potentiell weltweit alle Bildungseinrich‐ tungen profitieren: vom Informatik Wahlpflichtgegenstand an einer NMS oder AHS‐Unterstufe bis hin zu Universitäten, Fachhochschulen und Berufsbildungsinstituten können die Inhalte modularisiert aufberei‐ tet, neu organisiert und in den jeweiligen Unterricht integriert werden. Die jeweiligen Inhalte werden dabei vom Entwicklungsteam regelmäßig in Zusammenarbeit mit der TYPO3 Association überarbeitet und können kostenlos von jedem genutzt werden.

Wenn andere Lehrende mit ähnlich guten Kontakten zu anderen Branchen und Communities auf das Pro‐ jektteam/Entwicklungsteam zukommen, um gemeinsam mit diesen Partnern neue SkillPackages zu ent‐ wickeln können noch mehr Bildungspartner von einem noch breiteren Wissensangebot profitieren, wel‐ ches sich wiederum sehr einfach in den eigenen Unterricht und den jeweiligen Workflow integrieren lässt.

In Abschnitt 9.1 wurden bereits exemplarisch einige Ergebnisse der Evaluation präsentiert. Aus diesen Werten lassen sich gemeinsam mit einigen Antworten, die im Rahmen von offenen Fragestellungen ab‐ gegeben wurden, für die Projektnehmer folgende Aussagen treffen bzw. Schlüsse ziehen:

- 1. Die Plattform eignet sich, dank des modularisierten Systems, in dem ein komplexes Thema als SkillPackage (Lernpfad) dargestellt und so in viele aufeinander aufbauende Einzel‐Skills zerlegt wird, sehr gut, um einen Überblick über den Jahresstoff und die einzelnen Fähigkeiten zu ge‐ winnen, die man im Laufe des Schuljahres erlernen muss, um diesen zu verinnerlichen.
- 2. Wenn ein Thema entsprechend aufgebaut präsentiert wird, steigt auch die Motivation, sich (in kleineren Portionen) damit zu beschäftigen. Der Gamification‐Ansatz, durch den auch Be‐ lohnungen für absolvierte Module ausgegeben werden, tut sein Übriges um die Motivation zu steigern. Schließlich steigt auch der kompetitive Aspekt, indem man ggf. mehr Fähigkeiten nachgewiesen haben möchte als die Klassenkolleg/innen.
- 3. Wenn es mit relativ wenig Aufwand möglich ist, neue Skills zu erlernen bzw. der Ablauf durch aufeinander aufbauende Module (wobei auch unterschiedliche Voraussetzungen zum Ziel führen können) sinnvoll vorgezeichnet ist, ist es für Lernende auch leichter auf die eigenen Fähigkeiten zu vertrauen, da sie ja laufend unter Beweis gestellt werden.
- 4. Die Designbewertung muss langfristig besser ausfallen, um die Akzeptanz der Plattform zu fördern; in den Redesignprozess fließen viele Freitextantworten und mündliches Feedback der Schüler/innen ein.

## **11 EMPFEHLUNGEN**

Aus unserer Sicht ist es, an Schulen in denen kompetenzorientierte Lehrpläne zum Einsatz kommen, rat‐ sam, sich damit intensiv auseinanderzusetzen und diese nach Möglichkeit auch auszureizen. SkillDisplay bietet sich als Plattform hierfür natürlich hervorragend an, da Fachgebiete und Unterrichtsschwerpunkte hier sehr leicht modularisiert und in Einzelkompetenzen zerlegt werden können. Diese können dann aufeinander aufbauen, es können auch Kompetenzen aus anderen Fächern herangezogen und so sehr rasch ein Überblick über das vorhandene Wissen bzw. vorhandene Kompetenzen in einer Klasse gewonnen wer‐ den.

Der Aufbau bzw. die Pflege eines Netzwerkes im jeweiligen Fachgebiet ist wie gesagt sicherlich von Vorteil, wenn man einen praxisnahen Gegenstand an einer berufsbildenden Schule unterrichtet. Natürlich sollte man auch sonst versuchen, die Entwicklungen seinem (wissenschaftlichen) Fachgebiet zu verfolgen, wo‐ bei auch hier SkillDisplay im Laufe des weiteren Wachstums eine Hilfestellung sowohl für Lehrende als auch Lernende sein wird.

Empfehlen können wir daher in erster Linie nur, sich bei Interesse mit dem Projektnehmern in Verbindung zu setzen, um SkillDisplay ab der öffentlichen Beta‐Phase selbst auszuprobieren und ggf. in den Unterricht zu integrieren.

Empfohlen wird außerdem allen Lehrenden mit guten Kontakten zu Branchenvertretern, sich die Platt‐ form anzusehen und gemeinsam mit den Projektnehmern und den jeweiligen Partnern an der Erweite‐ rung des Angebots zu beteiligen, von dem im Endeffekt das gesamte Bildungswesen profitieren kann.

## **12 VERANSTALTUNGEN**

Im Laufe der Jahre 2015 und 2016 durften die Projektnehmer aktiv an zahlreichen Veranstaltungen teil‐ nehmen, wertvolle Kontakte knüpfen und vor allem das Projekt präsentieren. Einige Events konnten die Projektnehmer zudem selbst durchführen und dafür zahlreiche Expert/innen auch für Fachvorträge ge‐ winnen.

• **30. Juni/1. Juli 2015: HTL3R** – auf freiwilliger Basis fand in der letzten Schulwoche nach der Notenkonferenz für Schüler/innen der vierten (im aktuellen Schuljahr: fünften) Klassen an der HTBLA Wien 3 Rennweg ein zweitägiger Workshop zum Thema "Perfect Learning/Disaster Learning" statt. Dies diente vor allem dazu, den Schüler/innen die Möglichkeit zu geben, eine für sie ideale bzw. fruchtbarste Lernumgebung zu skizzieren. Aus diesen Workshops wurden auch wertvolle Impulse für die Gestaltung der Plattform bzw. deren Integration im Unterricht gegeben.

- **16. bis 19. Juli 2015: T3DD15** (https://t3dd15.typo3.org/) die Mitglieder des SkillDisplay Teams besuchten die TYPO3 Developer Days 2015 in Nürnberg; im Rahmen dieser sehr inte‐ ressanten Konferenz konnten wichtige Partnerschaften geschlossen und Förderungen gewon‐ nen werden; außerdem konnte man sich mit Mitgliedern des TYPO3 Education Committees, der Association und den Core Developer Teams von TYPO3 und Neos austauschen und dar‐ über hinaus auch wertvolles Wissen im Bereich Diversity und Community‐Building erwerben.
- **23. September 2015: SkillDisplay Launch Event**  (https://www.facebook.com/SkillDis‐ play/photos/?tab=album&album\_id=956352624425944) – an der FH des bfi Wien konnte ein halbtägiger Event mit Beteiligung von mehr als 70 Schüler/innen und Lehrer/innen der HTL Rennweg sowie anderer Wiener HTLs durchgeführt werden; zu den Speaker/innen gehörten Mag.a (FH) Ina Pircher (Studiengangsleitung Projektmanagement FH bfi Wien), MMag. Florian Weiss (SkillDisplay, HTL3R), Peter Pröll (Leiter TYPO3 Education Committee), Andrea Herzog‐ Kienast (Initiatorin des T3Rookie Projects) und Thomas Weiss (Project Management Austria Young Crew); es wurde u. a. bekanntgegeben, dass es im Frühling 2016 eine Möglichkeit zur Zertifizierung geben würde, außerdem dass die beiden erfolgreichsten TYPO3‐CMS‐SkillDis‐ play‐Schüler/innen im Sommer 2016 kostenlos zum TYPO3 DevCamp nach Mallorca eingela‐ den werden würden; ferner konnten das SkillDisplay‐Team durch eine Kooperation mit der Firma JetBrains allen Teilnehmer/innen eine kostenlose Jahreslizenz für die Webentwick‐ lungsumgebung PhpStorm zur Verfügung stellen; leider konnte das SkillDisplay‐Team auf‐ grund der Organisation dieser Veranstaltung aus logistischen Gründen nicht beim ab dem nächsten Tag stattfindenden IMST Kick‐Off Event teilnehmen
- **06. Oktober 2015: TUGA #50** (https://www.skilldisplay.at/news/news‐detailan‐ sicht/news/rueckblick-skilldisplay-auf-der-tuga-50/) – vor dem 50. Meeting der TYPO3 User Group Austria (TUGA) führte Josef Glatz eine Praxiszertifizierung zu einigen TYPO3 Themen durch, zu der alle Teilnehmer/innen der HTL3R eingeladen waren; die Schüler/innen konnten auch danach am Meeting teilnehmen und so einen tieferen Einblick in die Technik hinter dem CMS erlangen und erste, wertvolle Kontakte mit Mitarbeitern von Firmen aus dem TYPO3‐ und Webentwicklungsumfeld knüpfen
- **23. und 24. November 2015: IMST Herbstworkshop** der IMST Workshop gab uns Gelegen‐ heit, uns mit anderen Projektteams auszutauschen und an zahlreichen administrativen Auf‐ gaben zu arbeiten
- **9. März 2016: SkillDisplay Practical Certification: Fluid Templating in der Praxis**  (https://www.skilldisplay.at/news/news‐detailansicht/news/update‐0803‐skilldisplay‐practi‐ cal-certification-fluid-templating-in-der-praxis/) – am 9.3. fand an der HTL Rennweg ein Praxisworkshop zum Thema "Fluid Templating" von Josef Glatz statt; die anwesenden Schüler/innen konnten Einblick in die Arbeitspraxis eines TYPO3 Integrators nehmen, der weit über den Unterrichtsstoff hinausging; die anwesenden Schüler/innen brachten sich begeistert ein und konnten eine Reihe von Praxiszertifizierungen aus dem T3CCI‐SkillPackage bekommen
- **15. März 2016: SkillDay**  (http://www.htl.rennweg.at/index.php/14‐aktuelles/news/1836‐ weltweit-erste-zertifizierung-zum-typo3-cms-certified-editor) -; am 15.3. fand der Skill-DayT3CCE statt, in dessen Rahmen ca. 30 Schüler/innen die Möglichkeit bekamen, kostenlos zur Prüfung zum TYPO3 CMS Certified Editor (Standardpreis: € 99,00) anzutreten; durch die gute Zusammenarbeit mit dem TYPO3 Education Committee wurden nicht nur die Antritts‐ kosten gesponsert, vielmehr handelt es sich auch um die weltweit ersten Antritte zu dieser neuen Prüfung! Schüler/innen konnten sich durch aktive Befassung mit dem Thema TYPO3 auf SkillDisplay (die Top 15 User/innen wurden zur Teilnahme eingeladen) sowie durch eine Reihe von Social Media Wettbewerben qualifizieren; Anfang März fanden zudem bereits ei‐ nige technische Vortests statt, in deren Rahmen auch Prüfungsprotokolle angefertigt und dem

TYPO3 Education Committee zur weiteren Optimierung der Prüfung zur Verfügung gestellt wurden

- **5. April 2016: TUGA #53** (http://tuga.at/tuga‐53/) beim 53. Meeting der TYPO3 User Group Austria hielt das Projektteam eine Session zu SkillDisplay ab, in der die sie bisherigen Erfah‐ rungen zum Einsatz von im SkillDisplay im Unterricht sowie der T3CCE‐Zertifizierungen schil‐ derten.
- **8. Mai 2016: TYPO3Camp Vienna** (http://t3cvienna.camp/) am TYPO3Camp Vienna durfte das Projektteam am 8. Mai vor einem internationalen Zielpublikum das TYPO3 Zertifizierungs‐ programm sowie die Möglichkeiten vorstellen, sich mithilfe von SkillDisplay darauf vorzube‐ reiten.

#### **12.1 Artikel**

- WEISSGRAEBER, Danijela (2015): "TYPO3 to cooperate with the education project SkillDisplay in Austria". Online unter https://typo3.org/news/article/typo3-to-cooperate-with-the-education‐project‐skilldisplay‐in‐austria/ [17.07.2015].
- VAN 'T ENDE, Ben (2015): "SkillDisplay", in: "This Week in TYPO3 (2015, Week 41)". Online unter https://typo3.org/news/article/this‐week‐in‐typo3‐2015‐week‐41/ [16.10.2015].
- REISNER, M. (2015): "Bildungsprojekt SkillDisplay". Online unter: http://www.computerpartner.at/sites/dynamic.pl?id=news20080805131659208 [04.12.2015].
- HTL Rennweg Webredaktion (2016): "Weltweit erste Zertifizierung zum TYPO3 CMS Certified Editor". Online unter: http://www.htl.rennweg.at/index.php/14‐aktuelles/news/1836‐welt‐ weit‐erste‐zertifizierung‐zum‐typo3‐cms‐certified‐editor [16.03.2016].
- WAGNER, Wolfang & FRÖMKEN, Stefan: "TYPO3Camp Vienna 2016". Online unter: https://jweiland.net/aktuelles/artikel/typo3camp‐vienna‐2016.html [09.05.2016].

#### **12.2 Weitere Verbreitung**

Im folgenden Schuljahr kämen für uns folgende Verbreitungsmöglichkeiten prinzipiell in Frage:

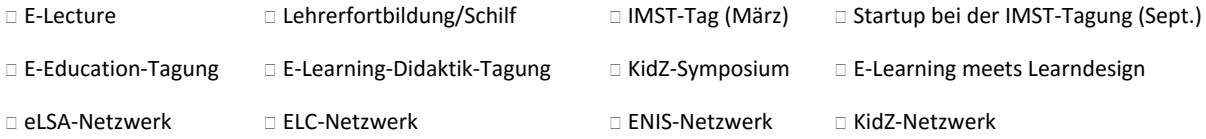

### **13 LITERATURVERZEICHNIS**

Topos Online (2003): "Wahrnehmungstypen". Online unter: http://www.topos-online.at/htmltexte/wahrtyp.htm [07.06.2016].

## **BEILAGE**

 Ergebnisse und Auswertungen der Online‐Umfrage unter Schüler/innen der teilnehmenden fünf‐ ten Klassen im Dezember 2015: *ergebnisse\_evaluation\_htl3r\_dezember\_2015.pdf*